Doc No. :PT-HMOC-OPS-FOP-6001-OPS-OAH Fop Issue : 3.0<br>
Issue Date: 3.0<br>
13/04/10 Issue Date:

 Loading of the EAT entries related to OBCPs File: H\_CRP\_DHS\_XEAT.xls Author: S. Manganelli

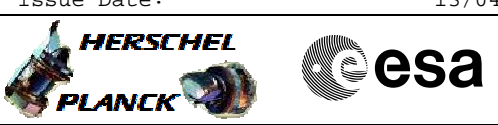

## **Procedure Summary**

## **Objectives**

This procedure is used to load the EAT entries related to the OBCPs. It shall be called by the recovery procedure after a transition to Survival mode.

**Summary of Constraints**

0

**Spacecraft Configuration**

**Start of Procedure**

Any

**End of Procedure**

OBCP related EAT entries loaded and enabled

## **Reference File(s)**

**Input Command Sequences**

**Output Command Sequences**

HRDXEAT

**Referenced Displays**

**ANDs GRDs SLDs**

## **Configuration Control Information**

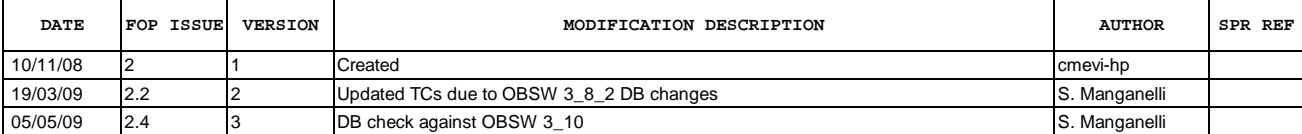

Doc No. :PT-HMOC-OPS-FOP-6001-OPS-OAH Fop Issue : 3.0 Issue Date: 13/04/10

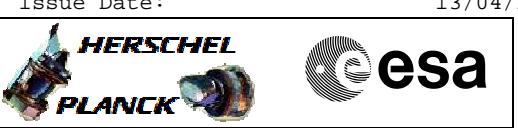

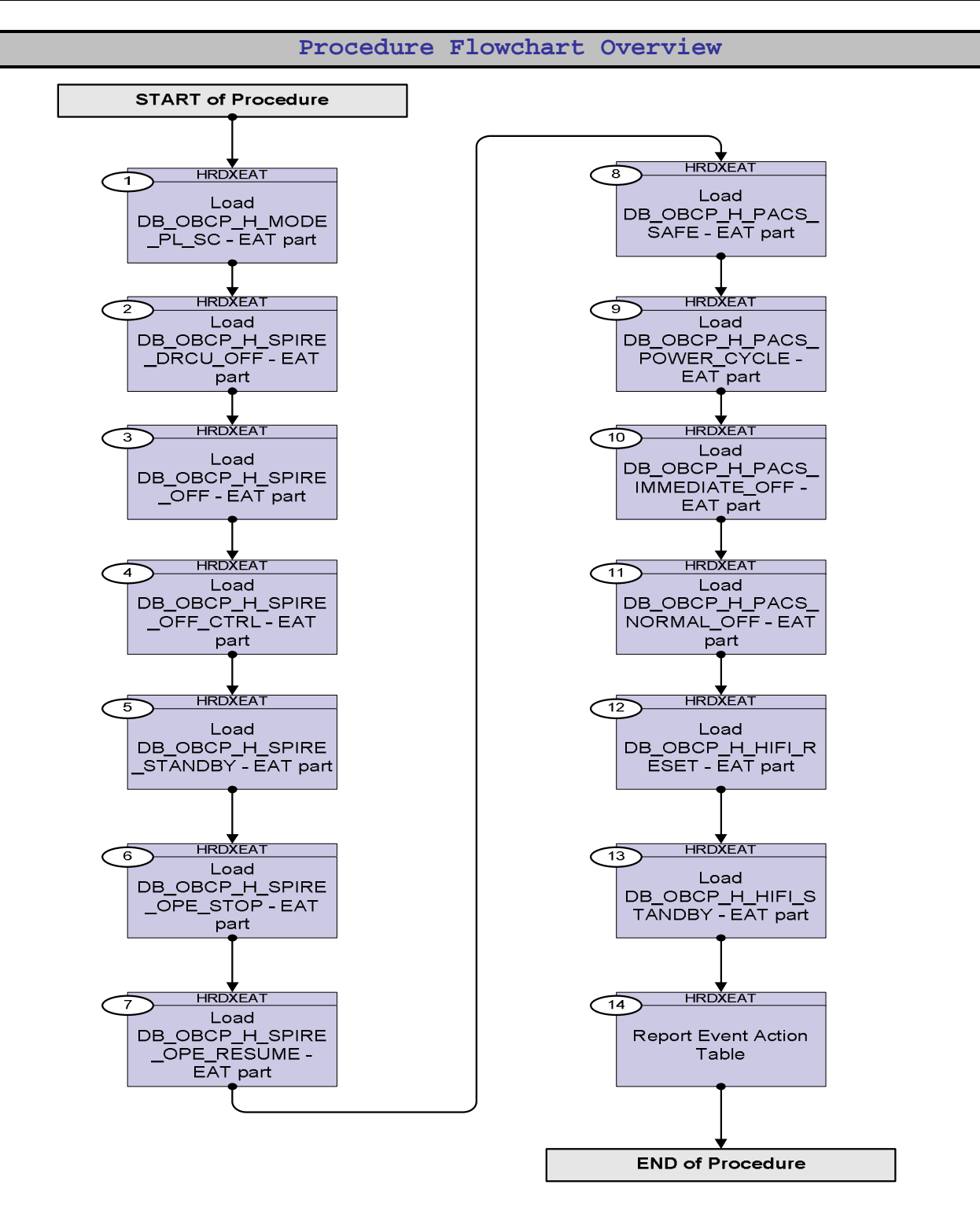

Doc No. :PT-HMOC-OPS-FOP-6001-OPS-OAH Fop Issue : 3.0 Issue Date: 13/04/10

 Loading of the EAT entries related to OBCPs File: H\_CRP\_DHS\_XEAT.xls Author: S. Manganelli

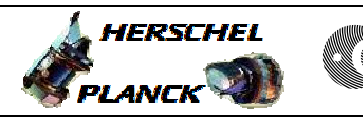

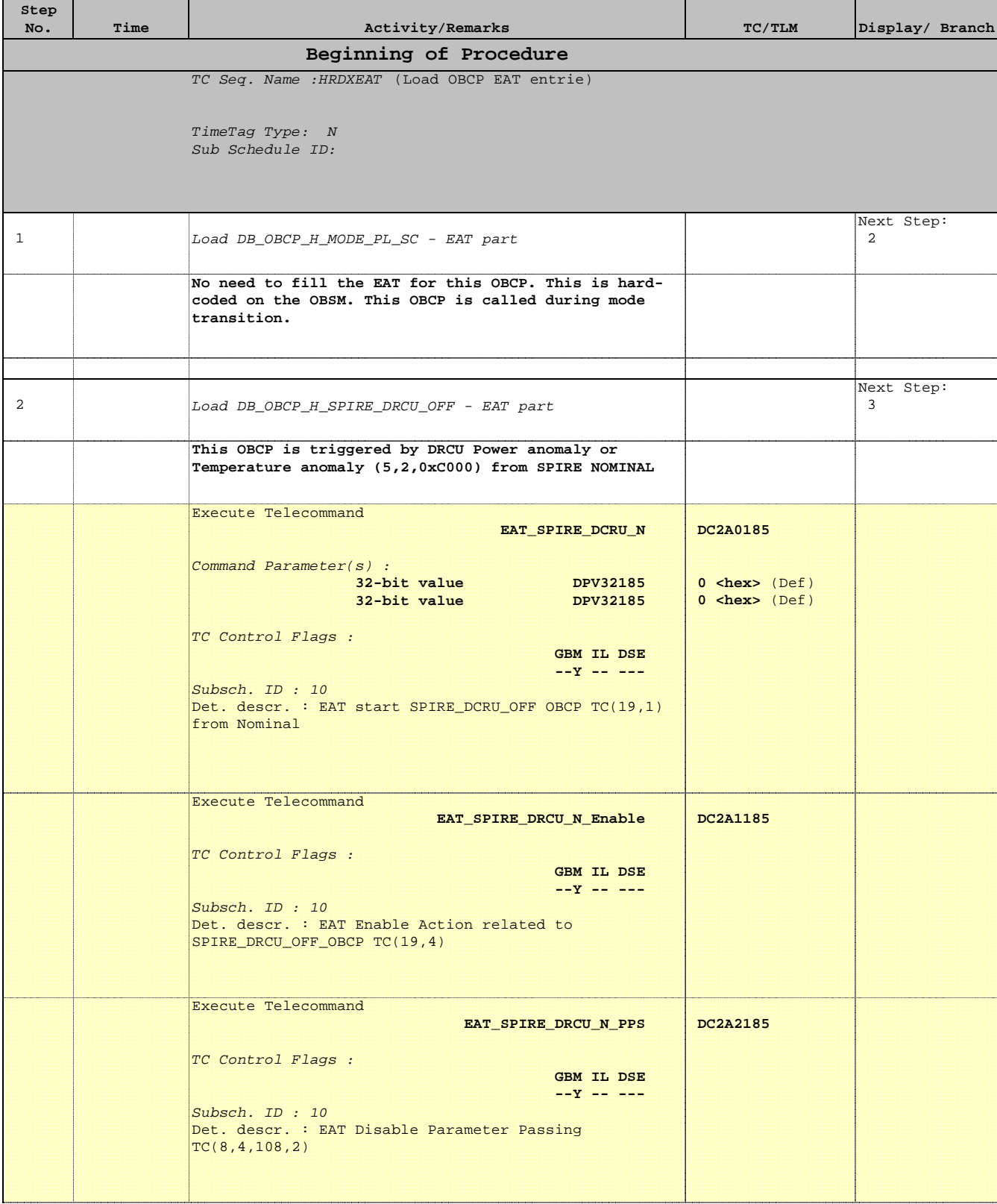

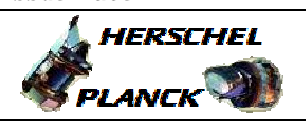

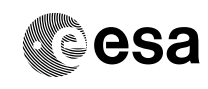

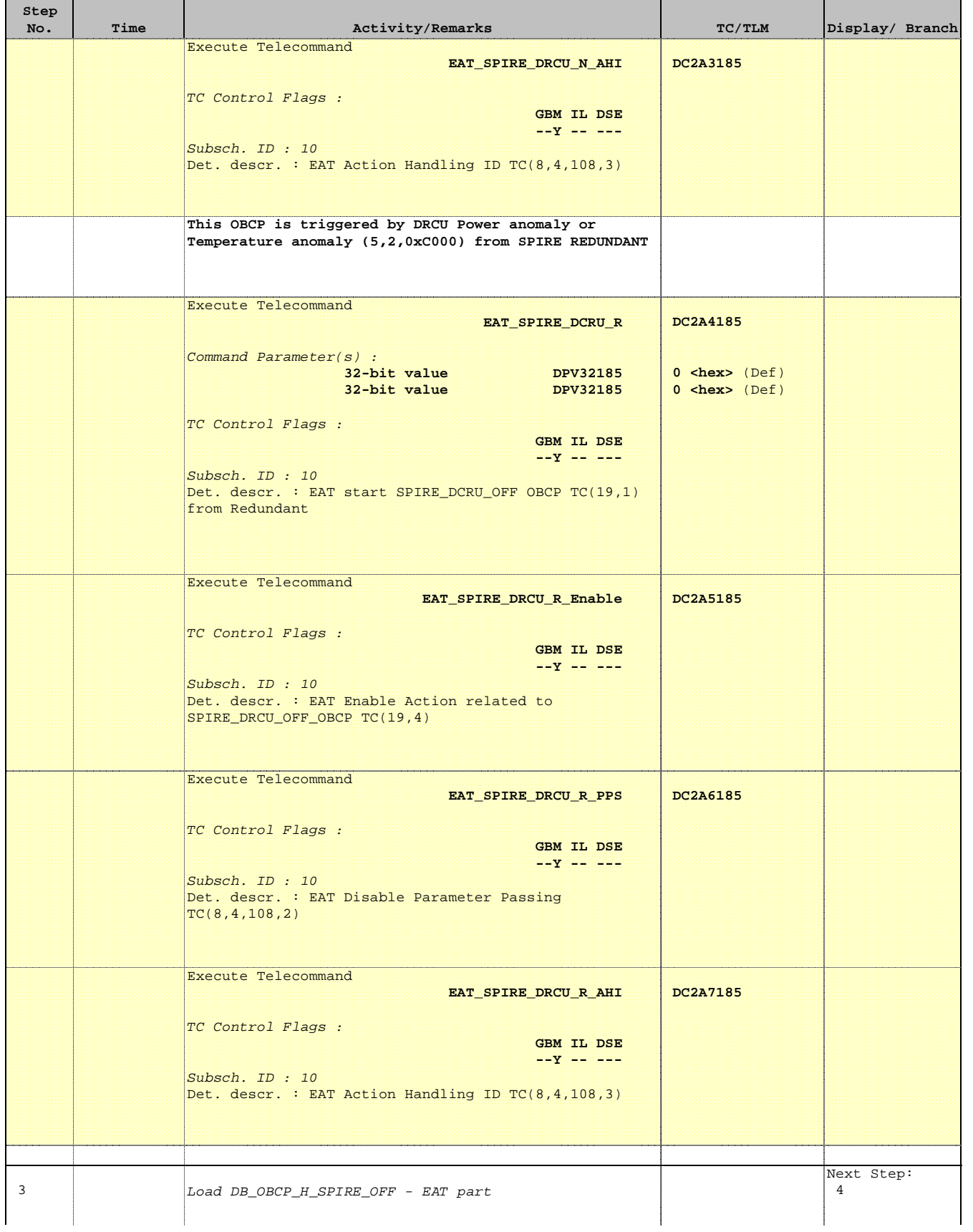

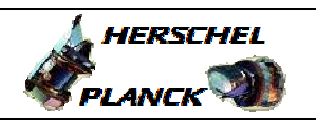

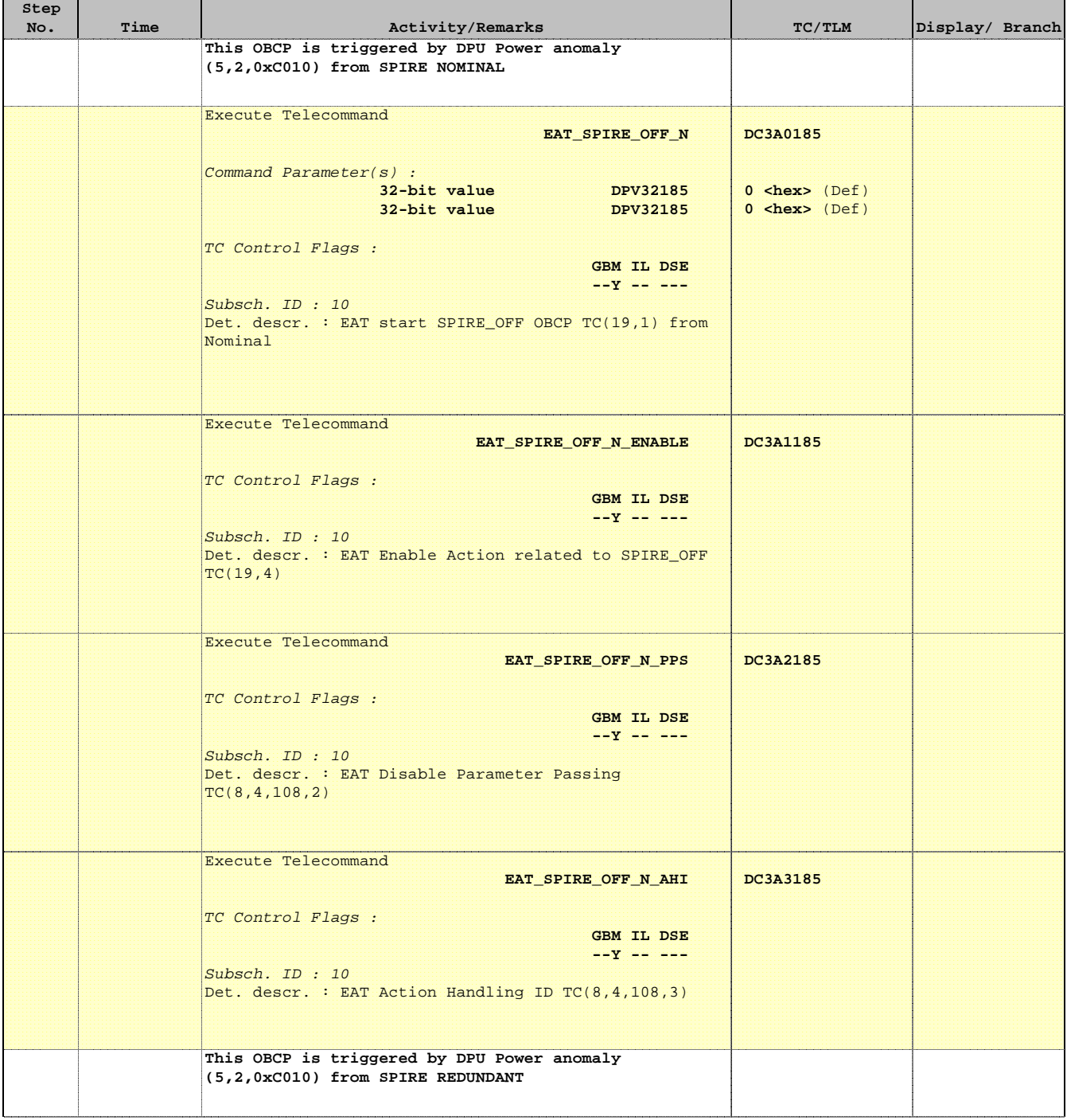

×

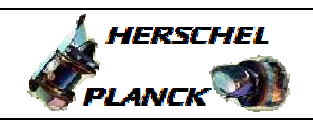

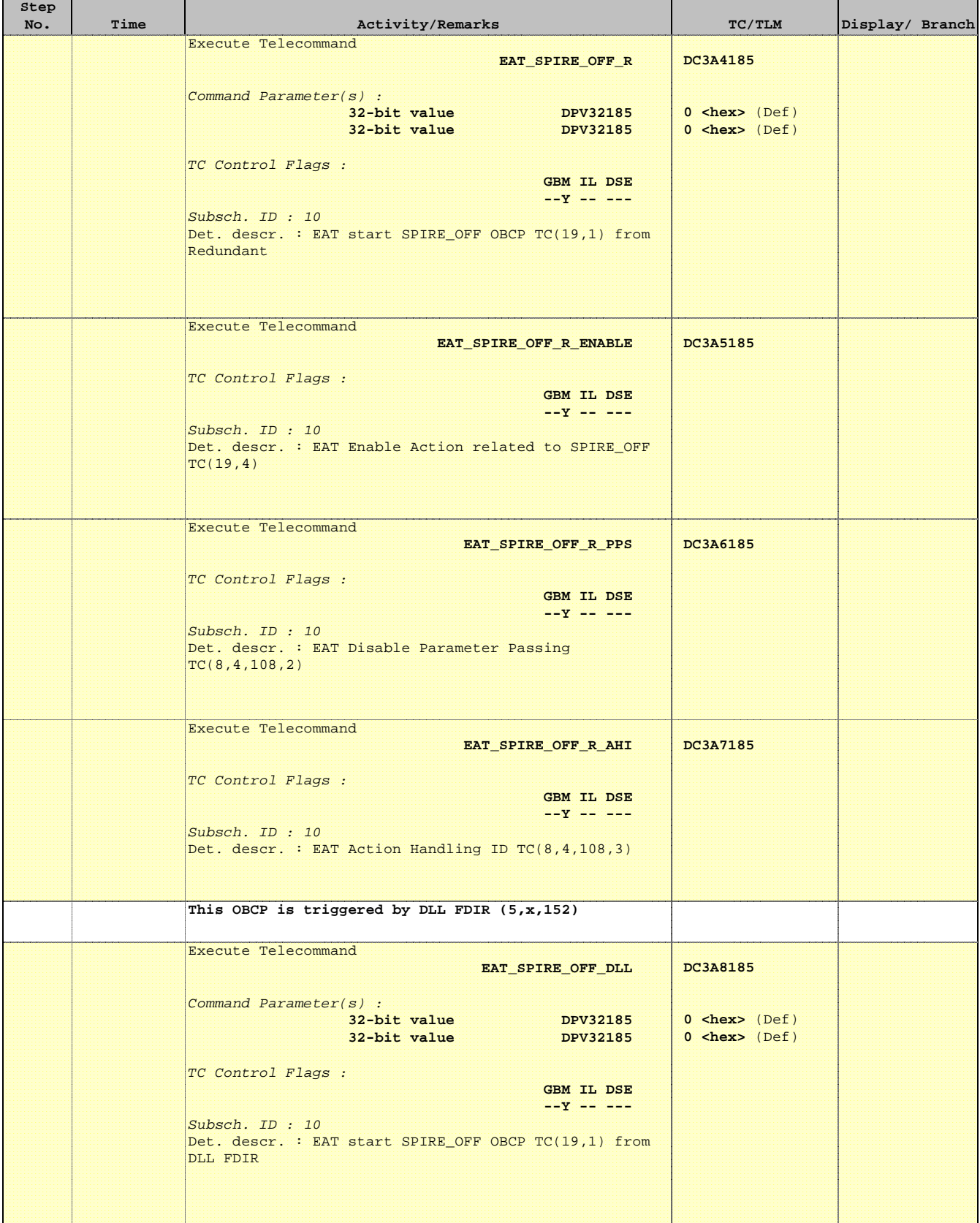

'n

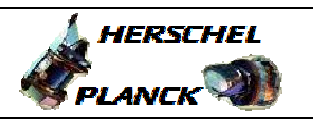

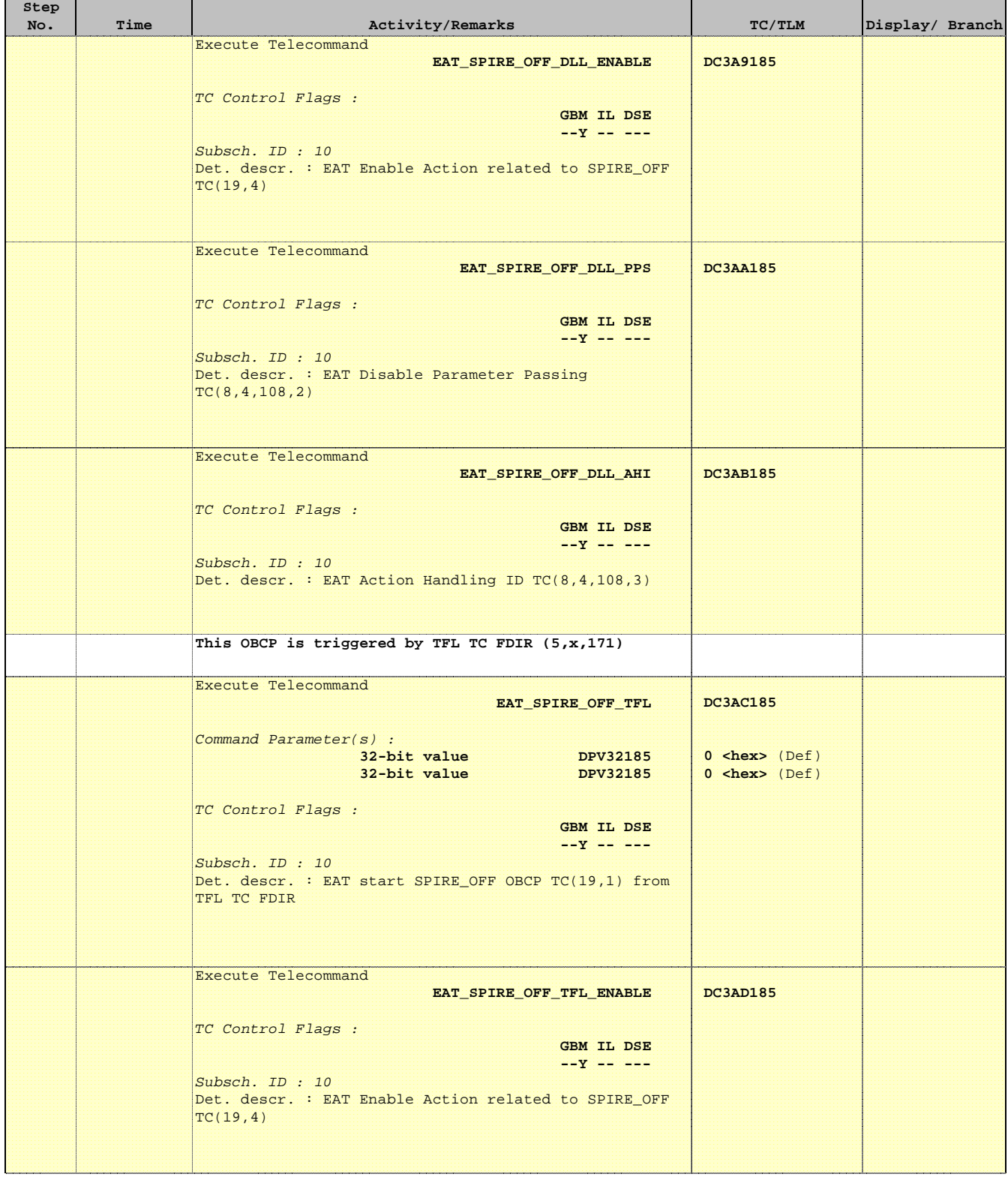

г

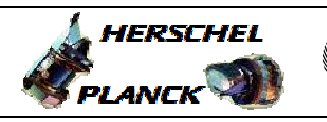

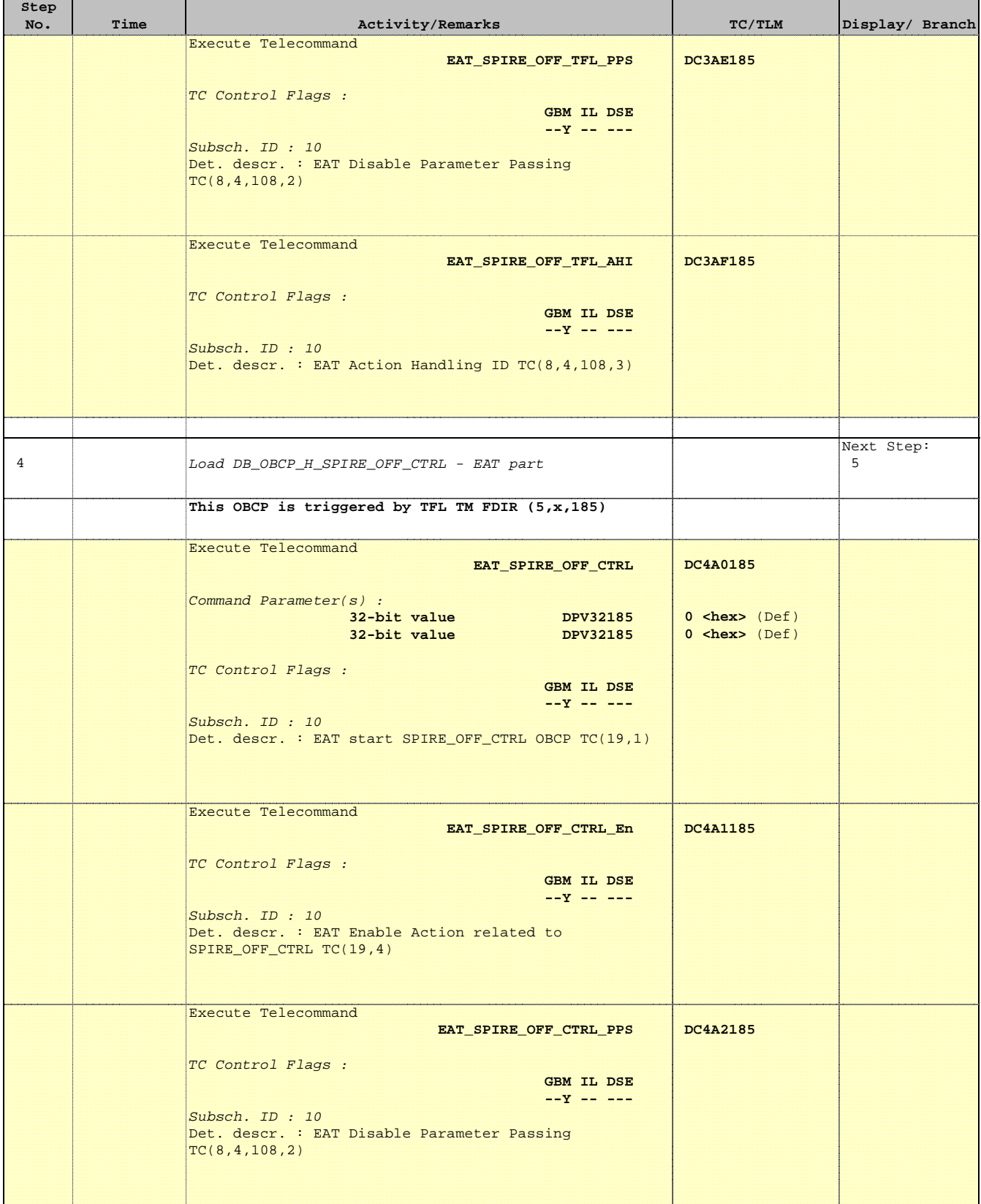

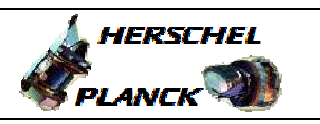

![](_page_8_Picture_202.jpeg)

![](_page_9_Picture_2.jpeg)

![](_page_9_Picture_3.jpeg)

![](_page_9_Picture_217.jpeg)

![](_page_10_Picture_2.jpeg)

![](_page_10_Picture_3.jpeg)

![](_page_10_Picture_206.jpeg)

![](_page_11_Picture_2.jpeg)

![](_page_11_Picture_198.jpeg)

г

![](_page_12_Picture_2.jpeg)

![](_page_12_Picture_219.jpeg)

Doc No. :PT-HMOC-OPS-FOP-6001-OPS-OAH Fop Issue : 3.0 Issue Date: 13/04/10

![](_page_13_Picture_2.jpeg)

![](_page_13_Picture_187.jpeg)

![](_page_14_Picture_2.jpeg)

![](_page_14_Picture_3.jpeg)

![](_page_14_Picture_206.jpeg)

×

![](_page_15_Picture_2.jpeg)

**Sesa** 

![](_page_15_Picture_217.jpeg)

'n

![](_page_16_Picture_2.jpeg)

![](_page_16_Picture_197.jpeg)

![](_page_17_Picture_2.jpeg)

![](_page_17_Picture_3.jpeg)

![](_page_17_Picture_202.jpeg)

![](_page_18_Picture_2.jpeg)

![](_page_18_Picture_3.jpeg)

![](_page_18_Picture_196.jpeg)

'n

![](_page_19_Picture_2.jpeg)

![](_page_19_Picture_214.jpeg)

Doc No. :PT-HMOC-OPS-FOP-6001-OPS-OAH Fop Issue : 3.0 Issue Date: 13/04/10

![](_page_20_Picture_2.jpeg)

![](_page_20_Picture_3.jpeg)

![](_page_20_Picture_187.jpeg)

г

![](_page_21_Picture_2.jpeg)

![](_page_21_Picture_224.jpeg)

![](_page_22_Picture_2.jpeg)

**esa** 

![](_page_22_Picture_164.jpeg)